# Build Powerful FrontEnd Workflows with PostCSS  $\bullet\bullet\bullet$

Guide to writing/generating cutting edge CSS

### **Key TakeAways**

PostCSS - Deep Dive plugins you can use custom plugins

Workflow Essential Concepts Plugins to help with tasks

Drupal Theme Starter Template

#### Introduction Essential Advanced

WHAT - MICRO SERVICES ARCHITECTURE - WHY - INSTALL

WORKFLOW - PLUGINS FUTURE CSS - PACKS

DRUPAL THEME - SMACSS **BEM - CUSTOM PLUGINS** 

# Introduction

what - why - how

What is it? Microservice Architecture Single Responsibility Principle Installation Gulp Script

## **Philosopher's Stone**

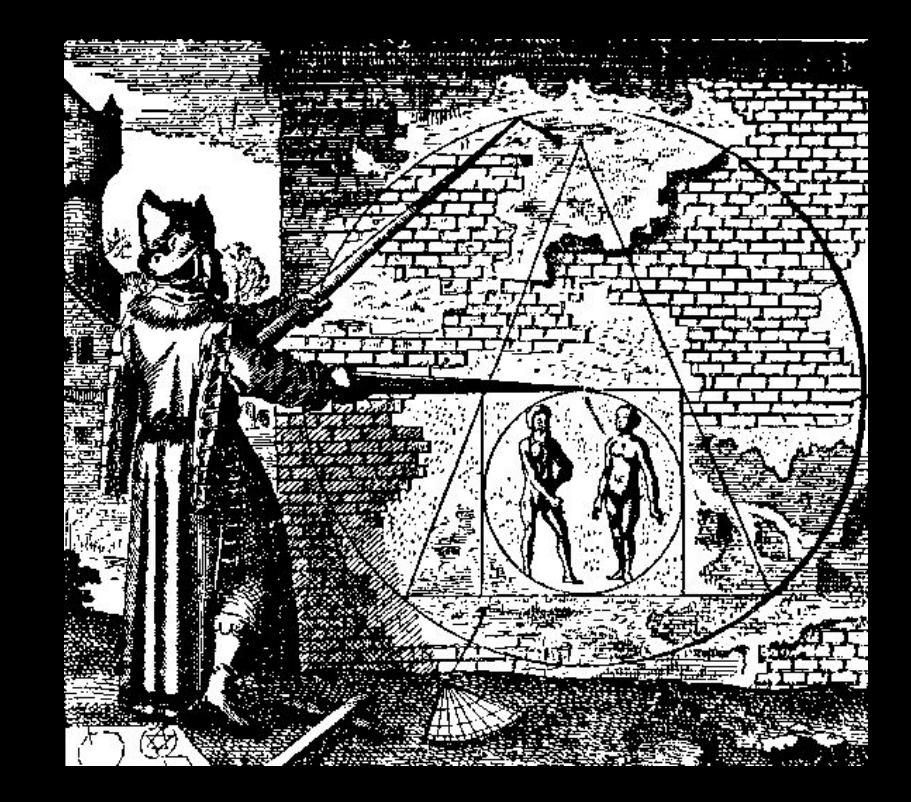

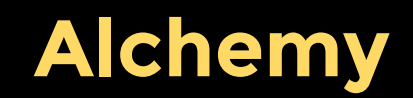

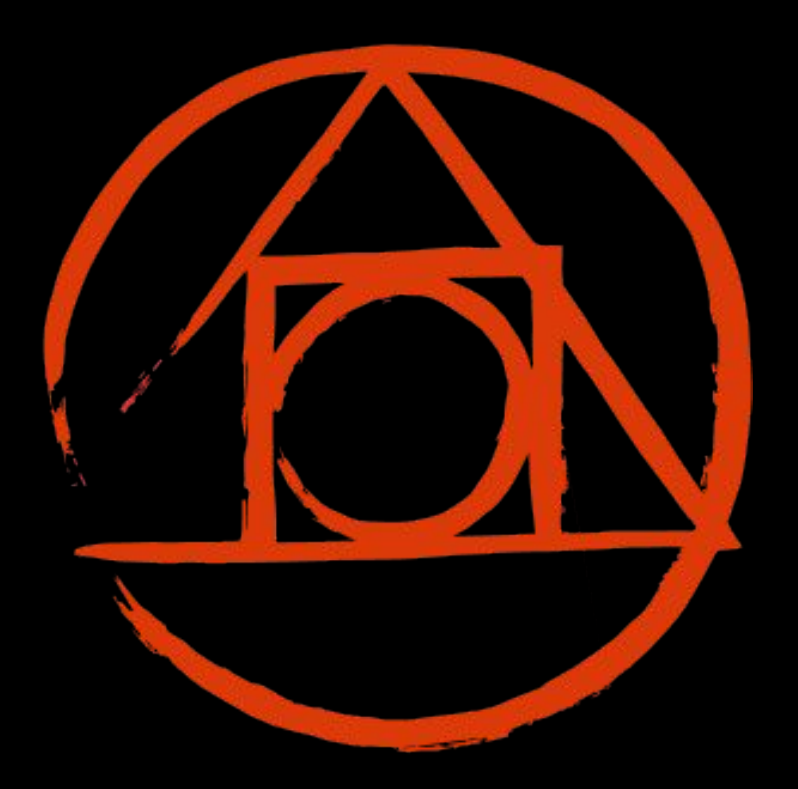

#### **What is PostCSS?**

Transformer!

A Workflow Tool - (post/pre)processor

Language Extender

CSS Wayback/Time Machine

architecture

# Collection of API & Micro Services

#### **Architecture**

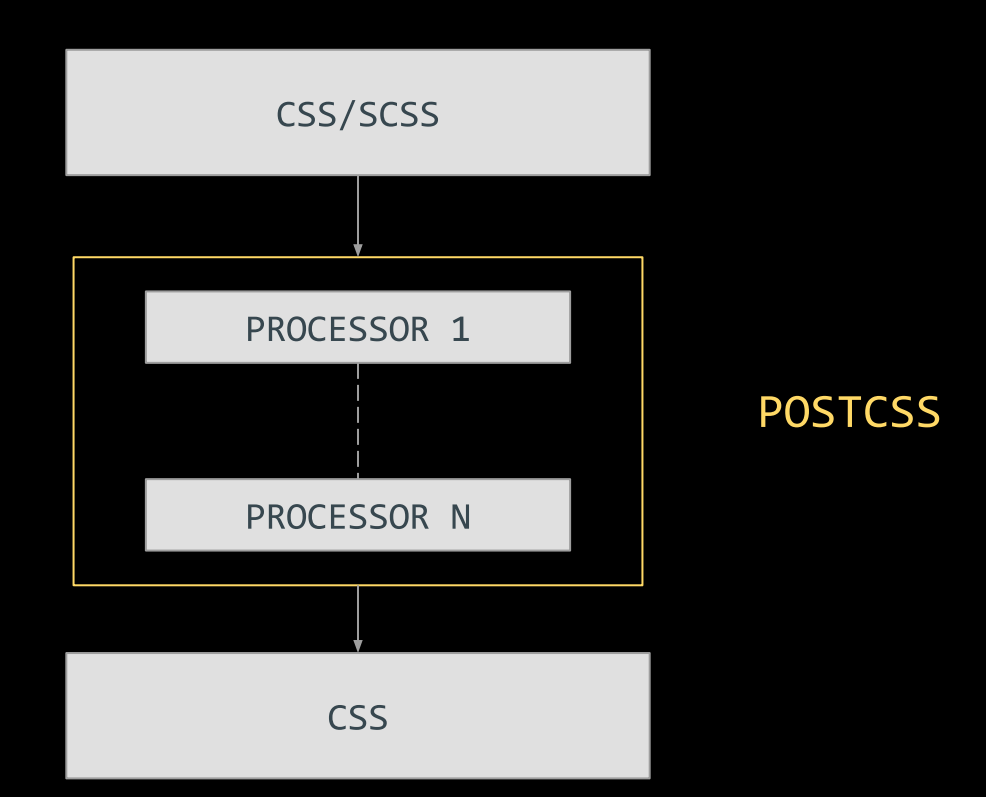

#### **What does PostCSS do?**

Parses CSS Creates Node Tree

Provides APIs for processors Pipes between processors

### **Plugin Design Principle**

Single Responsibility Principle Do one thing and do well

Node Modules Written in JS

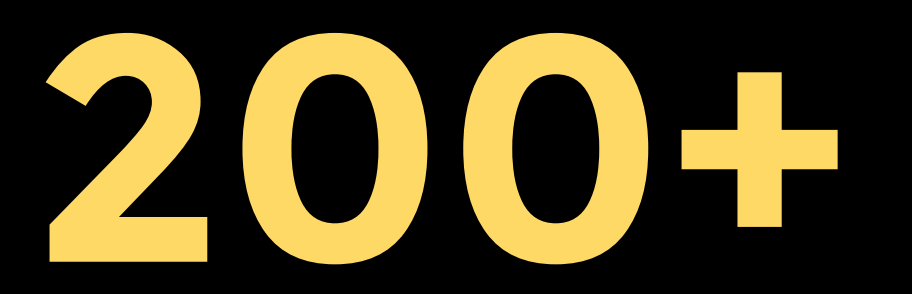

You have a plugin for that! PostCSS.parts

### **Why roll yours in PostCSS?**

Choice - freedom to choose

Usage - tailor to your workflow

Modular/ lightweight hence faster

#### **Limitations of pre-processors**

@extend across media queries

Automatically fix errors

Feature Requests and how it is handled

# Installation and First Task

#### **Required Tools**

Node.js

NPM - Dependency Management System

Gulp/Grunt - The task runner

#### **Workflow Anatomy**

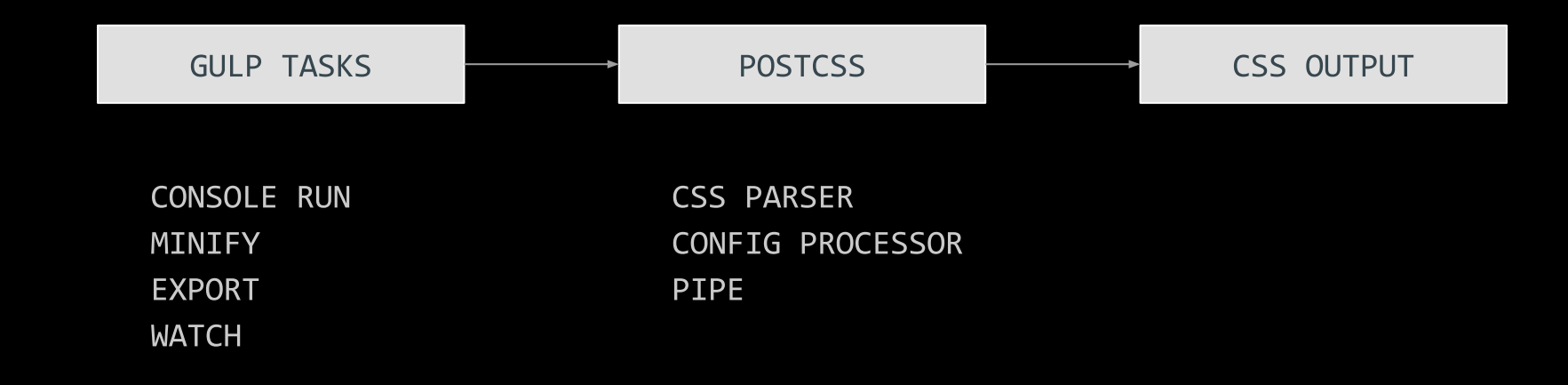

#### Installation

Install Node

npm install gulp npm install postcss

Gulp script to run PostCSS with the plugins.

### **Gulp Task**

```
gulp.task('css', function () {
 var autoprefixer = require('autoprefixer');
 var cssnext = require('cssnext');
```

```
return gulp.src('./src/css/*.css')
     .pipe(postcss(\lceilautoprefixer,
       cssnext
     \left\{ \left. \right\}.pipe(gulp.dest('./dist/css'));
\});
```
# Essential PostCSS

Build custom workflow

Requirements of a Workflow? Autoprefixer Linting futureCSS Quantity Queries Container Queries CSS Modules Packs

#### **Workflow Goals**

#### ENVIRONMENT

Mechanical Rules Enforcement Debug Linting Easy SetUp

#### CODE HELPERS

Future Proofing Fallback Support Language Extensions Shortcuts Utilities

### **Toolchain**

#### **ENVIRONMENT**

**Mechanical Rules** Enforcement - stylelint Debug - sourcemaps Linting - stylelint Easy SetUp - npm I/O - import/cssnano

#### **CODE HELPERS**

Fallback Support - oldie Future Proofing - cssnext Language Extensions precss Shortcuts - short Utilities - lot

ENVIRONMENT

### **Importer - postcss-import**

Before @import "normalize.css"; @import "css/app.css";

@import "css/mobile.css" (max-width: 780px);

PostCSS - CSS

```
@media (max-width: 780px) {
\}
```
### **Linters - Stylelint**

StyleLint Mechanical Rules Enforcement Over 100 Rules Choose the ones you want

## **Linters - Stylelint**

```
var styleLintConfig = {
    "rules" : {"color-no-invalid-hex": true,
        "declaration-colon-space-after": "always",
        "function-url-quotes": "double",
        "media-feature-colon-space-after": "always",
        "max-empty-lines": 2,
        "property-no-vendor-prefix": true,
        "rule-no-duplicate-properties": true,
        "string-quotes": "double",
        "selector-no-universal": true,
        "rule-no-shorthand-property-overrides": true,
        "indentation": 4,
    ł
```
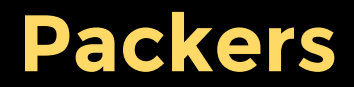

#### cssnano

Does minify and some errors.

postcss-css-mqpacker Concats all styles of same media query.

#### postcss-cachebuster

Busts assets cache using url params.

postcss-data-packer embedded base64 to separate file.

#### **Source Maps**

gulp.task( $'$ css', function () { **var** postcss = require( $'$ gulp-postcss'); var sourcemaps = require( $'$ gulp-sourcemaps');

```
return gulp.src('src/css/*.css')
        .pipe( sourcemaps.init())
        .pipe( postcss([require('autoprefixer') ]))
        .pipe( sourcemaps.write('.') )
        .pipe( gulp.dest('dist/') );
\});
```
### **Style Guides**

postcss-style-guide, psg-theme-default

Provides KSS Style Living Guides Uses Annotation to generate HTML

### **Style Guides**

 $/*$  @styleguide

@title Button

```
<button class="button button--red">Red
Button</button> */
```

```
var styleGuideConfig = \{project: 'Drupal 8.0',
  dest: 'styleguide/index.html',
  showCode: true,
  themePath: './node_modules/psg-theme-default'
}
```
# CODE HELPERS

Future CSS

#### **Future CSS**

postcss-custom-media postcss-custom-properties postcss-extend postcss-initial postcss-media-minmax cq-prolyfill

#### **PostCSS Extend**

```
.potato {
 color: white;
 outline: brown;
 font-family: sans-serif;
```

```
@media (width > 600px) {
  .potato:first {
   float: center;
  \}
```

```
.spud \{@extend .potato;
 color: red;
 font-size: 4em;
```

```
.potato {
 color: white;
 outline: brown;
 font-family: sans-serif;
}
```

```
@media (width > 600px) {
  .potato:first, .spud:first {
   float: center;
```

```
.spud \{color: red;
 font-size: 4em;
 outline: brown;
 font-family: sans-serif;
```
#### example from plugin page

#### **Container Queries**

#### cq-prolyfill

 $\text{block:} \text{context:}$ background-image: url("extra-large.jpg");  $\}$ 

### **Quantity Queries**

postcss-quantity-queries

```
li. error: at-least(2) {
  background-color: red;
}
```
:at-least(count) :at-most(count) :between(start,end) :exactly(count)

#### **CSS Modules**

postcss-initial

 ${all:initial}$ 

# CODE HELPERS

Language Extenders

### **Pre/post compiler**

#### PRE COMPILER

#### POST COMPILER

write code in scss/less/stylus, gets converted into css.

write CSS Code, gets converted into CSS.

precss

cssnext

### **Pre/post compiler**

#### PRE COMPILER

#### POST COMPILER

@include display-flex;

mixins needs to be learned, their APIs

provides sass like mixins, functions etc. display: flex;

plain CSS, which is parsed by Autoprefixers

uses W3C css Variables

# CODE HELPERS

Utility Plugins

## **Utility Plugins**

autoprefixer pxtorem postcss-sorting perfectionist postcss-font-pack postcss-fontpath

### **Utility Plugins - AutoPrefixer**

```
. copyright-text {
    user-select: none;
}
```

```
.copyright-text { /*postprocessed css*/
    -webkit-user-select: none;
    -moz-user-select: none;
   -ms-user-select: none;
    user-select: none;
}
```
refers caniuse.com to generate does not generate for border-radius etc... http://autoprefixer.github.io/

# **Utility Plugins - pxtorem**

```
h1 \{margin: 0 0 20px;
    font-size: 32px;
    line-height: 1.2;
    letter-spacing: 1px;
}
```

```
h1 \{margin: 0 0 20px;
    font-size: 2rem;
    line-height: 1.2;
    letter-spacing: 0.0625rem;
}
```
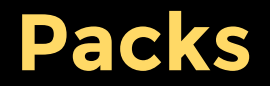

Curated plugins

Takes care of interplay

Does heavy lifting

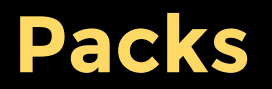

cssnano - packer, optimizer for production rucksack - new features and shortcuts short - shorthand properties precss - language extender cssnext - language extender (W3C)

[https://github.com/timaschew/postcss](https://github.com/timaschew/postcss-compare-packs)[compare-packs](https://github.com/timaschew/postcss-compare-packs)

# Advanced

Beyond the Basics

Write your own plugin CSS Architecture BEM / SMACSS Organization Putting it all together

#### **PostCSS Boilerplate**

postcss-plugin-boilerplate

Wizard to help creation Clean git history Write index.js and test.js Document

### **Examine a plugin**

 $footnotesize$  foo:after { content: 'usd'  $\}$ 

 $footnotesize$  foo:after { content: '\$'

 $\}$ 

## **Anatomy of a Plugin**

```
var postcss = require('postcss');
var currencyDB = require('typographic-currency-db');
```

```
module.exports = postcss.plugin('postcss-currency', function (opts) {
   opts = opts || \{ \};
```

```
return function (css) {
    css.walkDecls('content', function (decl) {
        var quote = decl.value.match(/'|"/);
        quote = quote ? quote [0] : ";
```

```
for (var key in currencyDB) {
                 var value = decl.value.replace(/['"]+/g, '').toUpperCase();
                 if (value === key) {
                     dec1.value = quote + currencyDB[key] + quote;\}\rbrace);
    \};
                                                            this is <u>postcss-currency</u> plugin
\rbrace);
```
# CSS Architecture

#### **Architecture Challenges**

Abstraction Maintainability Change Management

Debugging Documentation

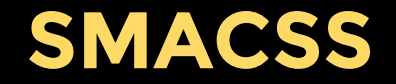

Categorizing / Organizing CSS Rules

Base - base level CSS Layout - layout based classes (l-) Module - reusable modules State - state of an item is-active Theme - related to colors

Reduced dependency on structure Thinking in Components

#### **Block Element Modifier**

#### Rules to Name selectors

```
.block \{ \}.block element {}
.block-modifier {}
```

```
.person \{\}.person_hand \{\}.person--female {}.person--female hand \{\}.person hand--left \{\}
```
//example from CSS Wizardy Blog

#### **Theming Process**

Component Inventory - ppt Component Library - code

Layout Pages Composition of Components

Oddball Components Context based alignment/changes

#### **End To End Workflow**

CLASSY THEME Configure with postCSS Folder Structures Plugins

Code Organization Debugging - source maps Linting

# DEMO & CODE WALKTHROUGH

#### **Summary**

What is PostCSS Architecture Why PostCSS How To start coding in PostCSS

Workflow Goals PostCSS Tools that support Useful Plugins

Write Plugin SMACSS/BEM All together

### **Appendix - UseFul Links**

[PostCSS Page](https://github.com/postcss/postcss)

[Plugins List](https://github.com/postcss/postcss/blob/master/docs/plugins.md) [PostCSS.parts](http://postcss.parts)

[cssnext](http://cssnext.io/)

[precss](https://github.com/jonathantneal/precss)

[compare css packs](https://github.com/timaschew/postcss-compare-packs)

**[BEM](https://en.bem.info/method/) [SMACSS](https://smacss.com/)**